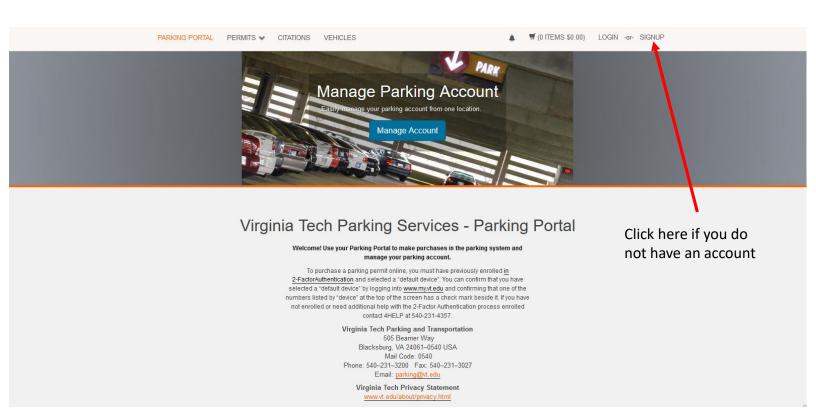

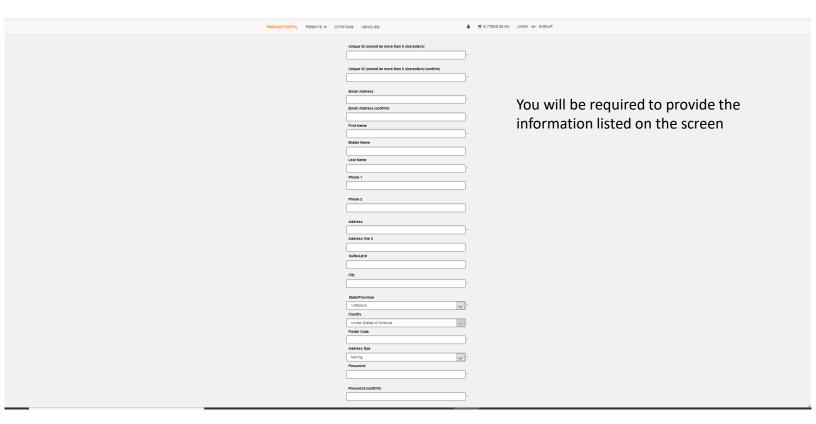

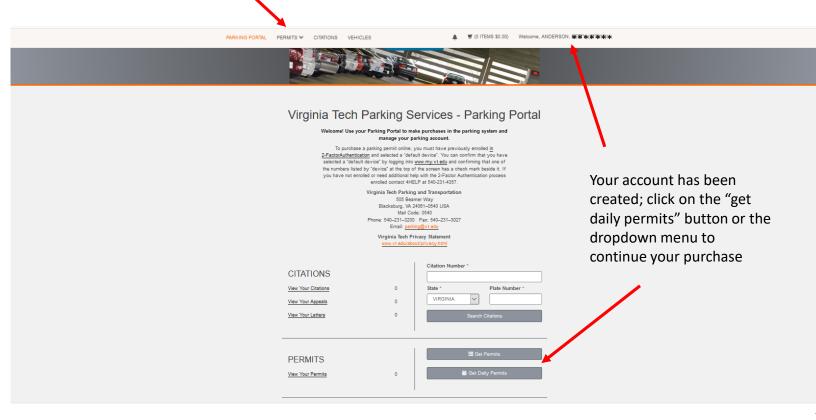

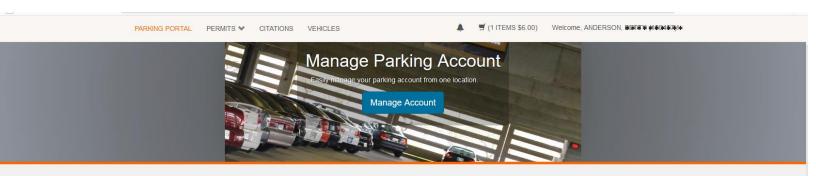

## Select Date & Facility

Select your parking date and facility.

Parking Date

| <u>&lt;</u> | ≤ August 2020 |     |     |     |     | ≥   |  |
|-------------|---------------|-----|-----|-----|-----|-----|--|
| Sun         | Mon           | Tue | Wed | Thu | Fri | Sat |  |
| 26          | 27            | 28  | 29  | 30  | 31  | 1   |  |
| 2           | 3             | 4   | 5   | 6   | 7   | 8   |  |
| 9           | 10            | 11  | 12  | 13  | 14  | 15  |  |
| 16          | 17            | 18  | 19  | 20  | 21  | 22  |  |
| 23          | 24            | 25  | 26  | 27  | 28  | 29  |  |
| 30          | 31            | 1   | 2   | 3   | 4   | 5   |  |

Select today's date; permits are available only for the current day

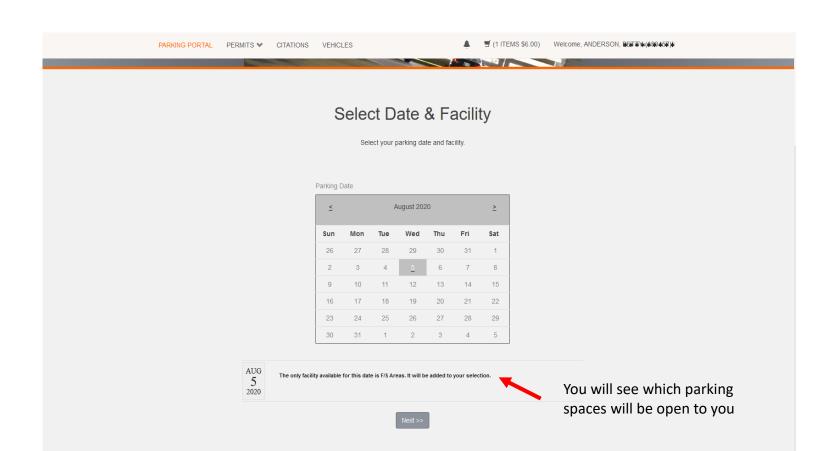

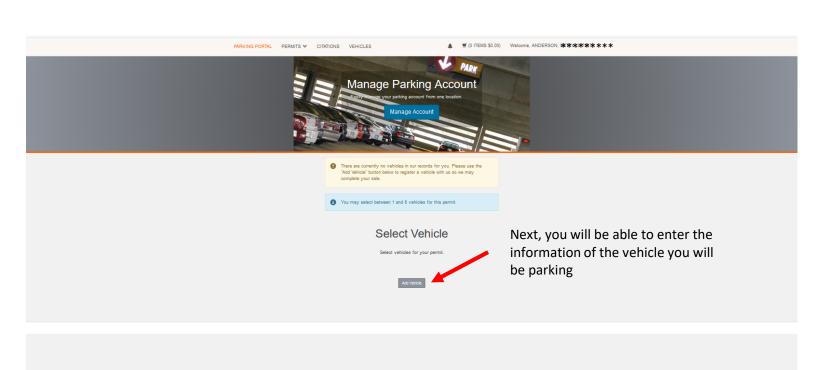

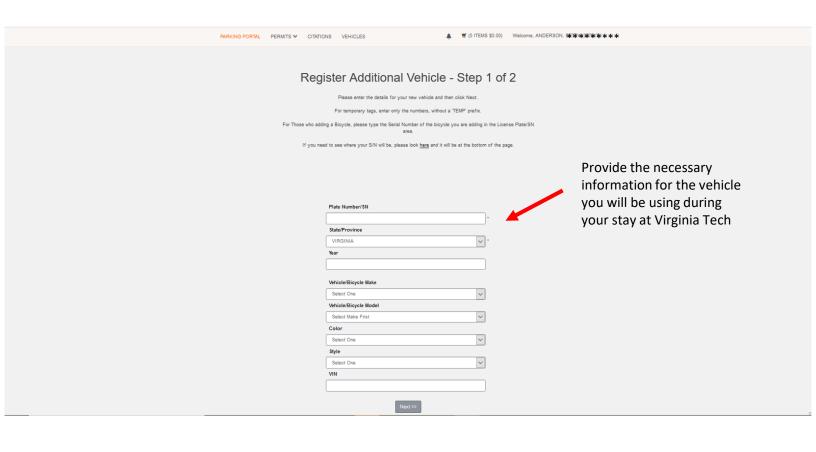

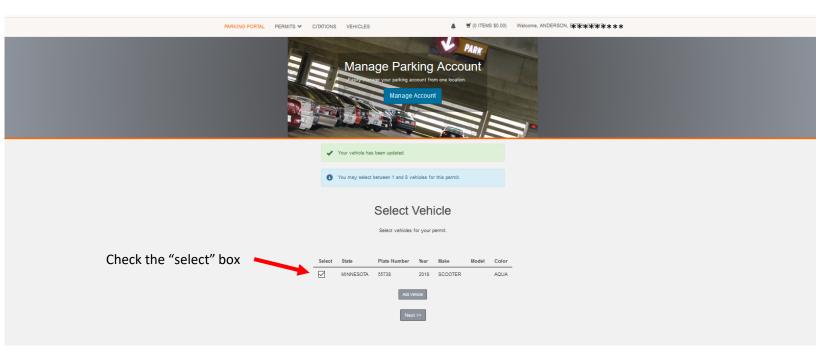

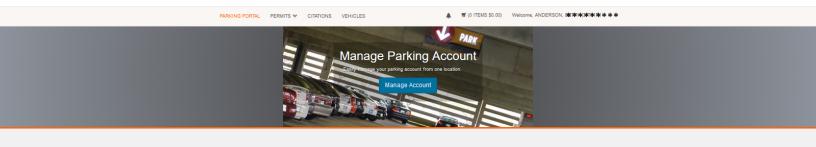

## **Daily Permit Selections**

Below are your daily permit selections.

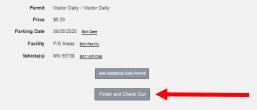

You have the option to purchase another permit or you can proceed to checkout

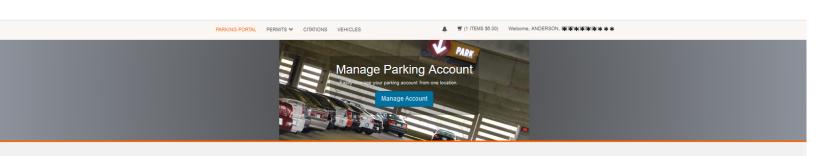

## View Cart

Below are the items in your cart. If this is correct, click Pay Now to pay with Visa or Mastercard or select alternate payment method if it is a valiable for your oustomer group. You may add additional items to your cart as linked above. If you wish to cancel this transaction and clear your cart, click the Abandon link. Please Note; Currency of transaction is in U.S. dollars

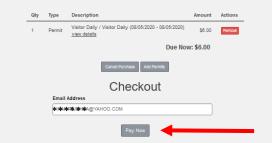

Clicking on the "pay now" button will take you to the payment screen

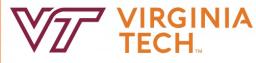

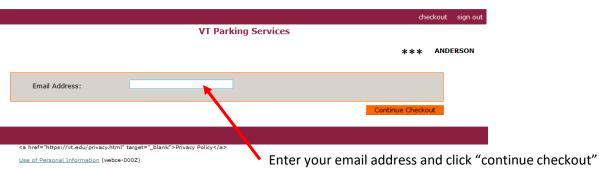

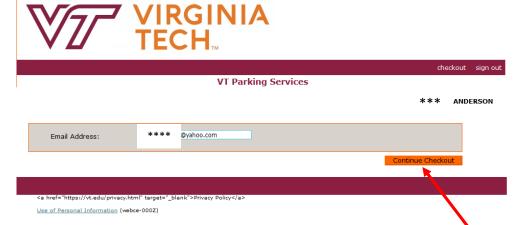

Verify email address and click "continue checkout"

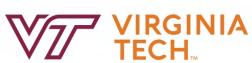

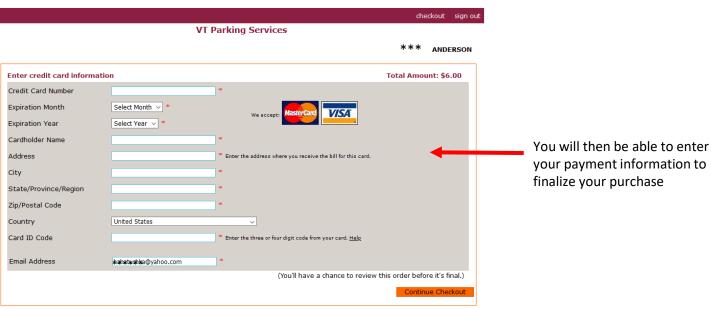